## <(総合運転試験版)パッケージソフト及びデジタル証明書 インストールツール(有効期限チェック機能版)のQ&A>

## 輸出入・港湾関連情報処理センター株式会社 ソリューション事業推進部 **2017** 年 **6** 月

〔2017.6.9〕

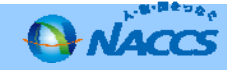

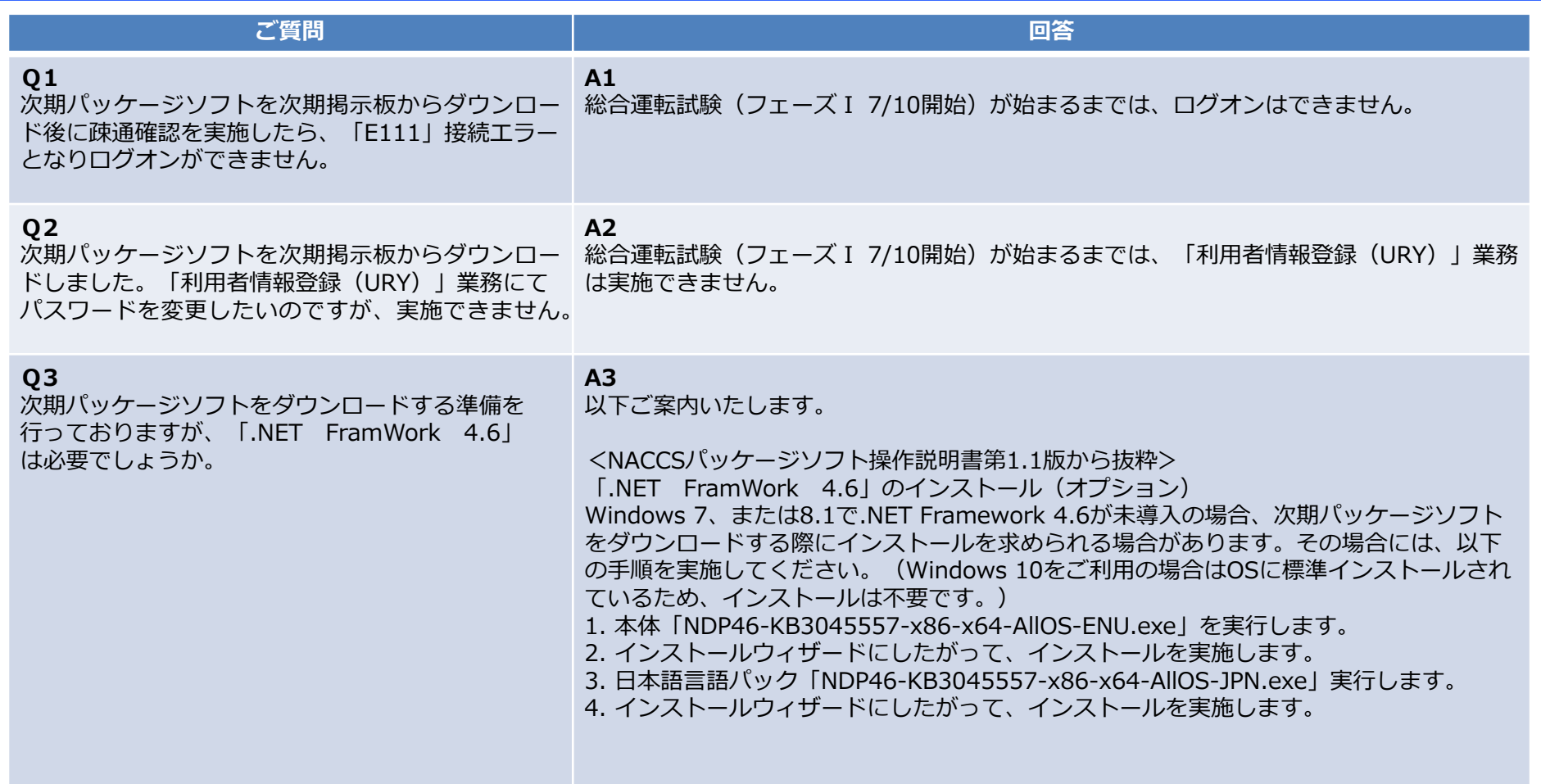

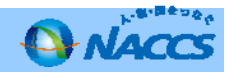

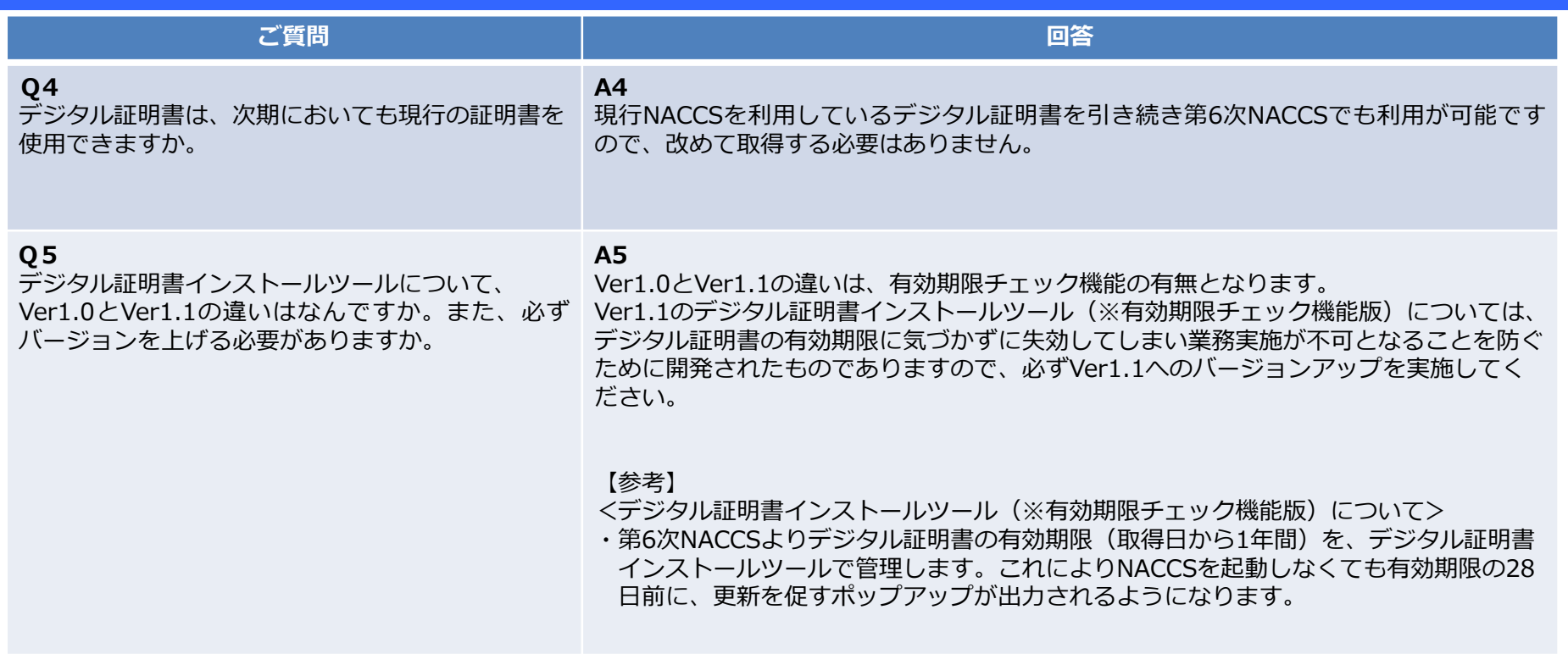

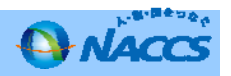

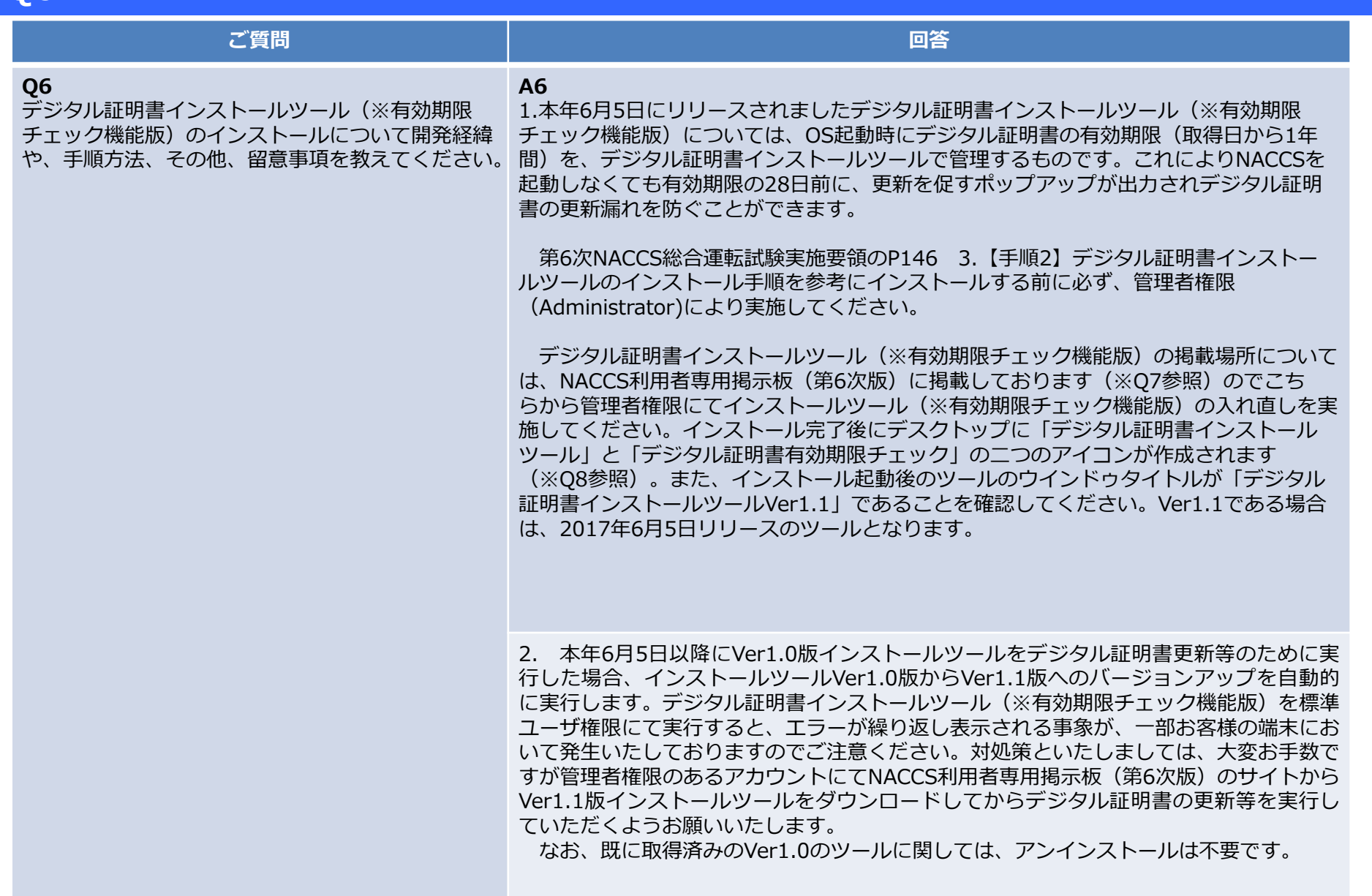

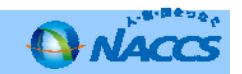

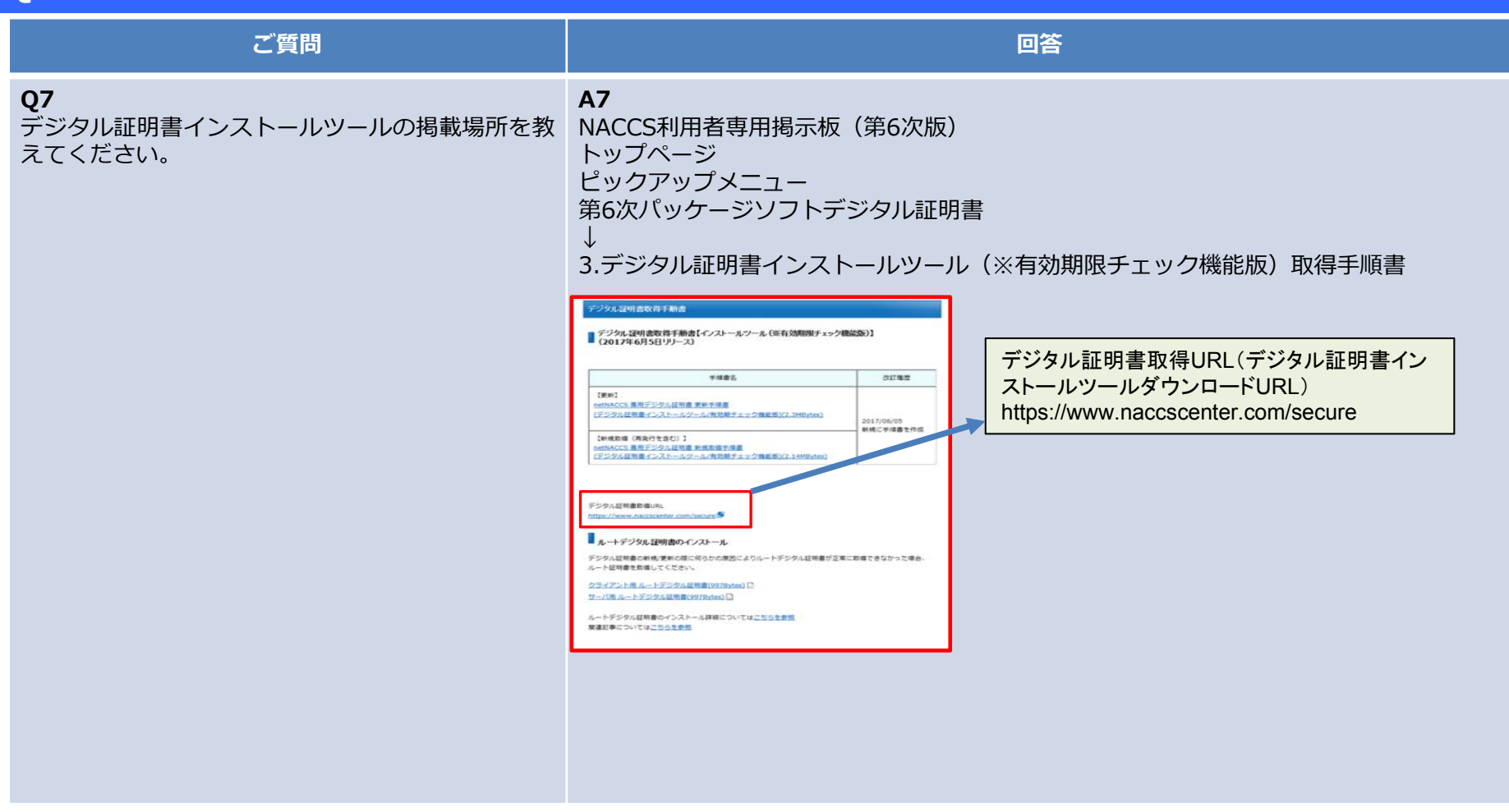

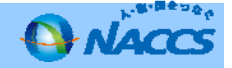

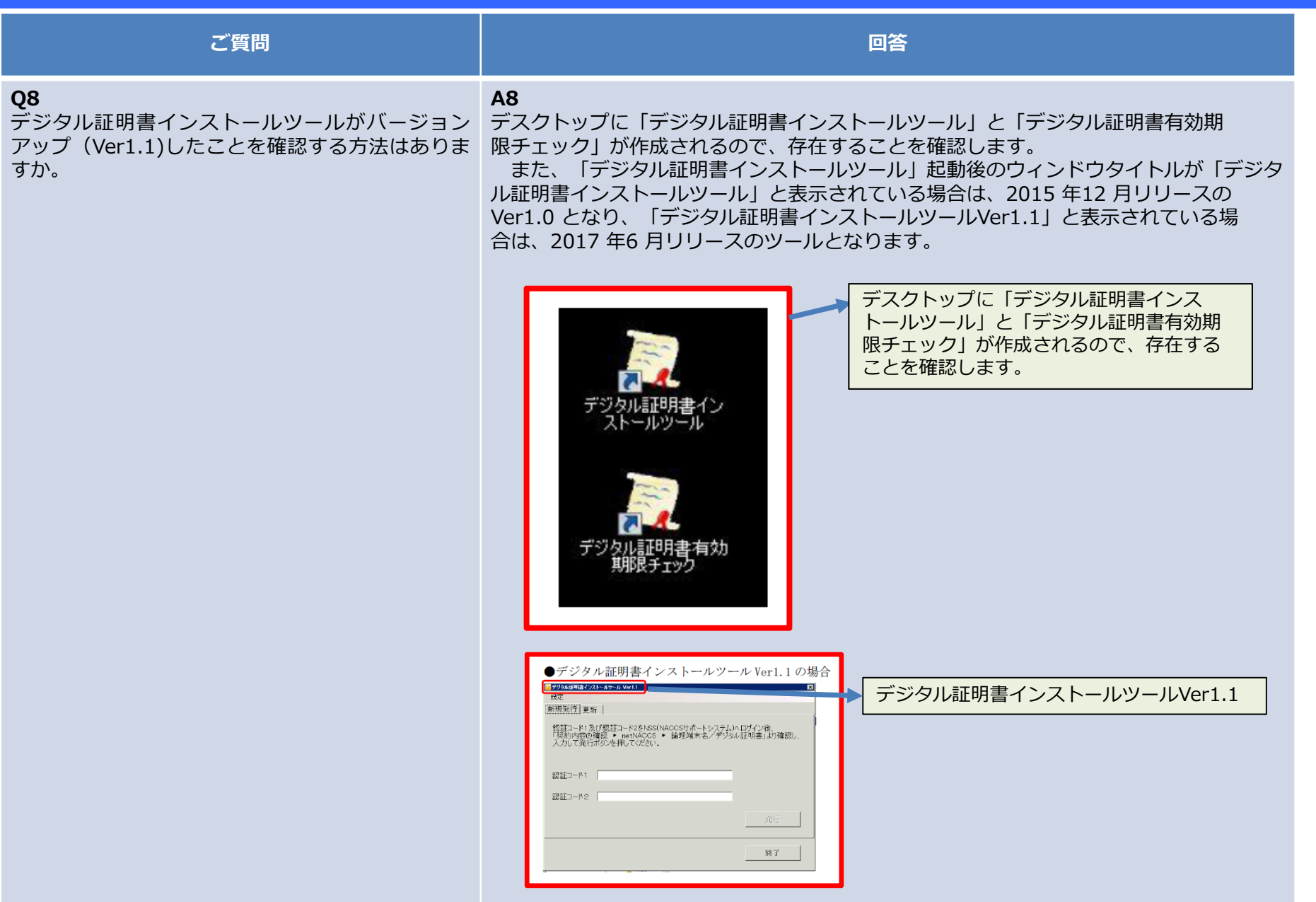

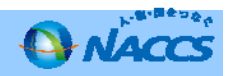